# nhl

**Matt Hostetter** 

Feb 09, 2024

# **API REFERENCE**

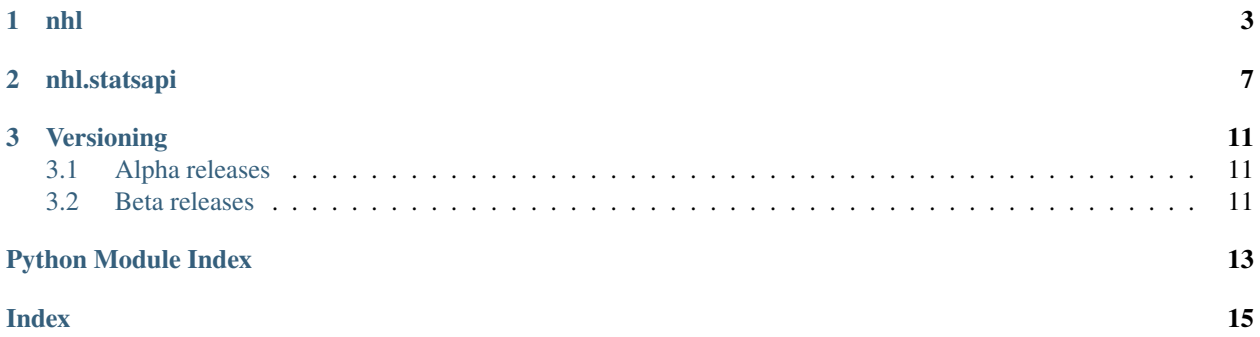

The [nhl](#page-6-0) library is a Python 3 package for NHL game and player stats.

#### **CHAPTER**

### **ONE**

### **NHL**

<span id="page-6-5"></span><span id="page-6-0"></span>A Python 3 API for NHL game and player stats.

#### <span id="page-6-3"></span>class nhl.Conference(*id: [int](https://docs.python.org/3/library/functions.html#int)*, *name: [str](https://docs.python.org/3/library/stdtypes.html#str)*, *name\_short: [str](https://docs.python.org/3/library/stdtypes.html#str)*, *abbreviation: [str](https://docs.python.org/3/library/stdtypes.html#str)*)

NHL conference object.

#### abbreviation : [str](https://docs.python.org/3/library/stdtypes.html#str)

Conference abbreviation

#### id : [int](https://docs.python.org/3/library/functions.html#int)

The NHL statsapi universal conference ID

#### name : [str](https://docs.python.org/3/library/stdtypes.html#str)

Conference name

#### name\_short : [str](https://docs.python.org/3/library/stdtypes.html#str)

Conference name shortened

#### <span id="page-6-2"></span>class nhl.Division(*id: [int](https://docs.python.org/3/library/functions.html#int)*, *name: [str](https://docs.python.org/3/library/stdtypes.html#str)*, *name\_short: [str](https://docs.python.org/3/library/stdtypes.html#str)*, *abbreviation: [str](https://docs.python.org/3/library/stdtypes.html#str)*)

NHL division object.

#### abbreviation : [str](https://docs.python.org/3/library/stdtypes.html#str)

Division abbreviated name

#### id : [int](https://docs.python.org/3/library/functions.html#int)

The NHL statsapi universal division ID

#### name : [str](https://docs.python.org/3/library/stdtypes.html#str)

Division name

#### name\_short : [str](https://docs.python.org/3/library/stdtypes.html#str)

Division short name

class nhl.Event(*game\_id: [int](https://docs.python.org/3/library/functions.html#int)*, *id: [int](https://docs.python.org/3/library/functions.html#int)*, *type: [str](https://docs.python.org/3/library/stdtypes.html#str)*, *subtype: [str](https://docs.python.org/3/library/stdtypes.html#str)*, *time:* [GameTime,](#page-6-1) *location:* [Location,](#page-7-0) *value: [float](https://docs.python.org/3/library/functions.html#float)*, *score: [tuple\[](https://docs.python.org/3/library/stdtypes.html#tuple)[int,](https://docs.python.org/3/library/functions.html#int) [int\]](https://docs.python.org/3/library/functions.html#int)*, *by\_player\_id: [int](https://docs.python.org/3/library/functions.html#int)*, *on\_player\_id: [int](https://docs.python.org/3/library/functions.html#int)*, *by\_team\_id: [int](https://docs.python.org/3/library/functions.html#int)*, *on\_team\_id: [int](https://docs.python.org/3/library/functions.html#int)*)

NHL event object.

#### <span id="page-6-4"></span>class nhl.Franchise(*id: [int](https://docs.python.org/3/library/functions.html#int)*, *name: [str](https://docs.python.org/3/library/stdtypes.html#str)*)

NHL franchise object.

#### id : [int](https://docs.python.org/3/library/functions.html#int)

The NHL statsapi universal franchise ID

#### <span id="page-6-1"></span>name : [str](https://docs.python.org/3/library/stdtypes.html#str)

Franchise name

#### <span id="page-7-2"></span>class nhl.GameTime(*period: [int](https://docs.python.org/3/library/functions.html#int)*, *period\_sec: [int](https://docs.python.org/3/library/functions.html#int)*)

NHL game time object.

This object represents a unique time of the game. There are convenience properties to convert the game time into convenient formats.

#### property min\_sec : [tuple](https://docs.python.org/3/library/stdtypes.html#tuple)[\[int,](https://docs.python.org/3/library/functions.html#int) [int\]](https://docs.python.org/3/library/functions.html#int)

Elapsed minutes and seconds of the game.

#### period : [int](https://docs.python.org/3/library/functions.html#int)

Game period. 1-3 for regulation. 4+ for overtime.

#### property period\_min\_sec : [tuple\[](https://docs.python.org/3/library/stdtypes.html#tuple)[int,](https://docs.python.org/3/library/functions.html#int) [int\]](https://docs.python.org/3/library/functions.html#int)

Elapsed minutes and seconds of the period.

#### period\_sec : [int](https://docs.python.org/3/library/functions.html#int)

Elapsed seconds of the period.

#### property period\_str : [str](https://docs.python.org/3/library/stdtypes.html#str)

Period number as string (i.e. "2nd")

#### property sec : [int](https://docs.python.org/3/library/functions.html#int)

Elapsed seconds of the game.

#### <span id="page-7-0"></span>class  $nhl$ . Location(*x: [int](https://docs.python.org/3/library/functions.html#int)* | *[None](https://docs.python.org/3/library/constants.html#None)* = **None**, *y: int* | *None* = **None**)

NHL location object.

#### distance([other](#page-7-1))

Measure distance between current location and another on-ice location.

#### **Parameters**

#### other **:** *[Location](#page-7-0)*

<span id="page-7-1"></span>location to measure distance from

#### **Returns**

distance (ft)

#### **Return type**

[float](https://docs.python.org/3/library/functions.html#float)

 $\mathbf{x}$  : [int](https://docs.python.org/3/library/functions.html#int) | [None](https://docs.python.org/3/library/constants.html#None) = None

Rink position in ft along x-axis (length) [-100, 100]

#### $y: \text{int} \mid \text{None} = \text{None}$  $y: \text{int} \mid \text{None} = \text{None}$  $y: \text{int} \mid \text{None} = \text{None}$  $y: \text{int} \mid \text{None} = \text{None}$  $y: \text{int} \mid \text{None} = \text{None}$

Rink position in ft along y-axis (breadth) [-42, 42]

#### class nhl.Official(*id: [int](https://docs.python.org/3/library/functions.html#int)*, *name: [str](https://docs.python.org/3/library/stdtypes.html#str)*)

NHL official object.

#### property first\_name : [str](https://docs.python.org/3/library/stdtypes.html#str)

Official's first name

#### id : [int](https://docs.python.org/3/library/functions.html#int)

The NHL statsapi universal official ID

#### property last\_name : [str](https://docs.python.org/3/library/stdtypes.html#str)

Official's last name

#### <span id="page-8-3"></span>name : [str](https://docs.python.org/3/library/stdtypes.html#str)

Official's full name

<span id="page-8-1"></span>class nhl.Player(*id: [int](https://docs.python.org/3/library/functions.html#int)*, *name: [str](https://docs.python.org/3/library/stdtypes.html#str)*, *number: [int](https://docs.python.org/3/library/functions.html#int)*, *position: [str](https://docs.python.org/3/library/stdtypes.html#str)*, *height: [int](https://docs.python.org/3/library/functions.html#int)*, *weight: [int](https://docs.python.org/3/library/functions.html#int)*, *shoots\_catches: [str](https://docs.python.org/3/library/stdtypes.html#str)*, *birth\_date: [date](https://docs.python.org/3/library/datetime.html#datetime.date)*, *birth\_city: [str](https://docs.python.org/3/library/stdtypes.html#str)*, *birth\_country: [str](https://docs.python.org/3/library/stdtypes.html#str)*)

NHL player object.

#### property age : [int](https://docs.python.org/3/library/functions.html#int)

Current age in years

#### birth\_city : [str](https://docs.python.org/3/library/stdtypes.html#str)

Player's birth city

#### birth\_country : [str](https://docs.python.org/3/library/stdtypes.html#str)

Player's birth country

#### birth\_[date](https://docs.python.org/3/library/datetime.html#datetime.date): date

Player's birth date

#### property first\_name : [str](https://docs.python.org/3/library/stdtypes.html#str)

Player's first name

#### <span id="page-8-0"></span>height : [int](https://docs.python.org/3/library/functions.html#int)

Player's height in total inches

#### property height\_ft\_in : [tuple\[](https://docs.python.org/3/library/stdtypes.html#tuple)[int,](https://docs.python.org/3/library/functions.html#int) [int\]](https://docs.python.org/3/library/functions.html#int)

Height in feet and inches ([height](#page-8-0) // 12, height % 12)

#### id : [int](https://docs.python.org/3/library/functions.html#int)

The NHL statsapi universal player ID

#### property last\_name : [str](https://docs.python.org/3/library/stdtypes.html#str)

Player's last name

#### name : [str](https://docs.python.org/3/library/stdtypes.html#str)

Player's full name

#### number : [int](https://docs.python.org/3/library/functions.html#int)

Player's primary number

#### position : [str](https://docs.python.org/3/library/stdtypes.html#str)

Player's primary position ("LW", "C", "RW", "D", "G")

#### shoots catches : [str](https://docs.python.org/3/library/stdtypes.html#str)

Indication of whether the player shoots (skater)/catches (goalie) "L" or "R"

#### weight : [int](https://docs.python.org/3/library/functions.html#int)

Player's weight in lbs

<span id="page-8-2"></span>class nhl.Shift(*game\_id: [int](https://docs.python.org/3/library/functions.html#int)*, *player\_id: [int](https://docs.python.org/3/library/functions.html#int)*, *shift\_id: [int](https://docs.python.org/3/library/functions.html#int)*, *on:* [GameTime,](#page-6-1) *off:* [GameTime](#page-6-1)) NHL shift object.

#### game\_id : [int](https://docs.python.org/3/library/functions.html#int)

NHL statsapi unique game ID

#### length : [int](https://docs.python.org/3/library/functions.html#int)

Shift length in seconds

#### <span id="page-9-2"></span>off : *[GameTime](#page-6-1)*

Shift end game time

#### on : *[GameTime](#page-6-1)*

Shift start game time

#### player\_id : [int](https://docs.python.org/3/library/functions.html#int)

NHL statsapi unique player ID

#### shift\_id : [int](https://docs.python.org/3/library/functions.html#int)

Shift number for specified game

<span id="page-9-0"></span>class nhl.Team(*id: [int](https://docs.python.org/3/library/functions.html#int)*, *location: [str](https://docs.python.org/3/library/stdtypes.html#str)*, *name: [str](https://docs.python.org/3/library/stdtypes.html#str)*, *abbreviation: [str](https://docs.python.org/3/library/stdtypes.html#str)*, *first\_year: [int](https://docs.python.org/3/library/functions.html#int)*, *division:* [Division,](#page-6-2) *conference:* [Conference,](#page-6-3) *franchise:* [Franchise](#page-6-4))

NHL team object.

#### abbreviation : [str](https://docs.python.org/3/library/stdtypes.html#str)

Team's name abbreviated

#### conference : *[Conference](#page-6-3)*

The NHL conference the team is in

#### division : *[Division](#page-6-2)*

The NHL division the team is in

#### first\_year : [int](https://docs.python.org/3/library/functions.html#int)

First year of play

#### franchise : *[Franchise](#page-6-4)*

The NHL franchise the team belongs to

#### property full\_name : [str](https://docs.python.org/3/library/stdtypes.html#str)

Team's full name

#### id : [int](https://docs.python.org/3/library/functions.html#int)

The NHL statsapi universal team ID

#### location : [str](https://docs.python.org/3/library/stdtypes.html#str)

Team's location

#### name : [str](https://docs.python.org/3/library/stdtypes.html#str)

Team's name

#### <span id="page-9-1"></span>class nhl.Venue(*id: [int](https://docs.python.org/3/library/functions.html#int)*, *name: [str](https://docs.python.org/3/library/stdtypes.html#str)*)

NHL venue object.

#### id : [int](https://docs.python.org/3/library/functions.html#int)

The NHL statsapi universal venue ID

#### name : [str](https://docs.python.org/3/library/stdtypes.html#str)

Venue name

#### **CHAPTER**

**TWO**

### **NHL.STATSAPI**

<span id="page-10-4"></span><span id="page-10-0"></span>A module containing functions for querying the NHL statsapi REST API [https://statsapi.web.nhl.com/api/v1.](https://statsapi.web.nhl.com/api/v1)

nhl.statsapi.conference([id](#page-10-1)*: [int](https://docs.python.org/3/library/functions.html#int)*) → *[Conference](#page-6-3)*

Fetches a single conference by its ID.

#### **Parameters**

**id: [int](https://docs.python.org/3/library/functions.html#int)**

<span id="page-10-1"></span>The NHL statsapi conference ID.

**Returns**

A [Conference](#page-6-3) object.

nhl.statsapi.conferences() → [list\[](https://docs.python.org/3/library/stdtypes.html#list)*[Conference](#page-6-3)*]

Fetches all conferences.

**Returns**

A list of [Conference](#page-6-3) objects.

nhl.statsapi.division([id](#page-10-2)*: [int](https://docs.python.org/3/library/functions.html#int)*) → *[Division](#page-6-2)*

Fetches a single division by its ID.

#### **Parameters**

<span id="page-10-2"></span>**id: [int](https://docs.python.org/3/library/functions.html#int)** The NHL statsapi division ID.

#### **Returns**

A [Division](#page-6-2) object.

nhl.statsapi.divisions() → [list\[](https://docs.python.org/3/library/stdtypes.html#list)*[Division](#page-6-2)*]

Fetches all divisions.

#### **Returns**

A list of [Division](#page-6-2) objects.

nhl.statsapi.franchise([id](#page-10-3)*: [int](https://docs.python.org/3/library/functions.html#int)*) → *[Franchise](#page-6-4)*

Fetches a single franchise by its ID.

#### **Parameters**

<span id="page-10-3"></span>**id: [int](https://docs.python.org/3/library/functions.html#int)** The NHL statsapi franchise ID.

#### **Returns**

A [Franchise](#page-6-4) object.

<span id="page-11-4"></span>nhl.statsapi.franchises() → [list\[](https://docs.python.org/3/library/stdtypes.html#list)*[Franchise](#page-6-4)*]

Fetches all franchises.

#### **Returns**

A list of [Franchise](#page-6-4) objects.

nhl.statsapi.player([id](#page-11-0)*: [int](https://docs.python.org/3/library/functions.html#int)*) → *[Player](#page-8-1)*

Fetches a single player by its ID.

#### **Parameters**

<span id="page-11-0"></span>**id: [int](https://docs.python.org/3/library/functions.html#int)** The NHL statsapi player ID.

#### **Returns**

A [Player](#page-8-1) object.

#### nhl.statsapi.players(*ids: [Sequence](https://docs.python.org/3/library/collections.abc.html#collections.abc.Sequence)[\[int\]](https://docs.python.org/3/library/functions.html#int)*) → [list\[](https://docs.python.org/3/library/stdtypes.html#list)*[Player](#page-8-1)*]

Fetches multiple players by their IDs.

#### **Returns**

A list of [Player](#page-8-1) objects.

#### nhl.statsapi.shifts([game\\_id](#page-11-1)*: [int](https://docs.python.org/3/library/functions.html#int)*, [player\\_id](#page-11-2)*: [int](https://docs.python.org/3/library/functions.html#int)*) → [list\[](https://docs.python.org/3/library/stdtypes.html#list)*[Shift](#page-8-2)*]

Fetches all shifts of a player of a given game.

#### **Parameters**

<span id="page-11-1"></span>**game\_id: [int](https://docs.python.org/3/library/functions.html#int)** The NHL statsapi game ID.

<span id="page-11-2"></span>**player\_id: [int](https://docs.python.org/3/library/functions.html#int)** The NHL statsapi player ID.

#### **Returns**

A list of [Shift](#page-8-2) objects.

#### **Raises**

[ValueError](https://docs.python.org/3/library/exceptions.html#ValueError) – If the player is not found in the game.

#### nhl.statsapi.team([id](#page-11-3)*: [int](https://docs.python.org/3/library/functions.html#int)*) → *[Team](#page-9-0)*

Fetches a single team by its ID.

#### **Parameters**

**id: [int](https://docs.python.org/3/library/functions.html#int)**

<span id="page-11-3"></span>The NHL statsapi team ID.

#### **Returns**

A [Team](#page-9-0) object.

nhl.statsapi.teams() → [list\[](https://docs.python.org/3/library/stdtypes.html#list)*[Team](#page-9-0)*]

Fetches all teams.

#### **Returns**

A list of [Team](#page-9-0) objects.

#### nhl.statsapi.venue([id](#page-12-0)*: [int](https://docs.python.org/3/library/functions.html#int)*) → *[Venue](#page-9-1)*

Fetches a single venue by its ID.

#### **Parameters**

<span id="page-12-1"></span><span id="page-12-0"></span>**id: [int](https://docs.python.org/3/library/functions.html#int)** The NHL statsapi venue ID.

#### **Returns**

A [Venue](#page-9-1) object.

#### nhl.statsapi.venues() → [list\[](https://docs.python.org/3/library/stdtypes.html#list)*[Venue](#page-9-1)*]

Fetches all venues.

#### **Returns**

A list of [Venue](#page-9-1) objects.

#### **CHAPTER**

### **THREE**

### **VERSIONING**

<span id="page-14-0"></span>The [nhl](#page-6-0) library uses [semantic versioning.](https://semver.org/) Releases are versioned major.minor.patch.

Major versions introduce API-changing features. Minor versions add features that are backwards-compatible with other releases. Patch versions make backwards-compatible bug fixes.

### <span id="page-14-1"></span>**3.1 Alpha releases**

Versions before 0.1.0 are alpha releases. Alpha releases are versioned 0.0.alpha. There is no API compatibility guarantee for them. They can be thought of as 0.0.alpha-major.

### <span id="page-14-2"></span>**3.2 Beta releases**

Versions before 1.0.0 are beta releases. Beta releases are versioned 0.beta.x and are API-compatible. They can be thought of as 0.beta-major.beta-minor.

# PYTHON MODULE INDEX

<span id="page-16-0"></span> $n$  $nh1, 3$  $nhl$ . statsapi, 7

## **INDEX**

# <span id="page-18-0"></span>A

abbreviation (*nhl.Conference attribute*), [3](#page-6-5) abbreviation (*nhl.Division attribute*), [3](#page-6-5) abbreviation (*nhl.Team attribute*), [6](#page-9-2) age (*nhl.Player property*), [5](#page-8-3)

# B

birth\_city (*nhl.Player attribute*), [5](#page-8-3) birth\_country (*nhl.Player attribute*), [5](#page-8-3) birth\_date (*nhl.Player attribute*), [5](#page-8-3)

# C

Conference (*class in nhl*), [3](#page-6-5) conference (*nhl.Team attribute*), [6](#page-9-2) conference() (*in module nhl.statsapi*), [7](#page-10-4) conferences() (*in module nhl.statsapi*), [7](#page-10-4)

# D

distance() (*nhl.Location method*), [4](#page-7-2) Division (*class in nhl*), [3](#page-6-5) division (*nhl.Team attribute*), [6](#page-9-2) division() (*in module nhl.statsapi*), [7](#page-10-4) divisions() (*in module nhl.statsapi*), [7](#page-10-4)

# E

Event (*class in nhl*), [3](#page-6-5)

### F

first\_name (*nhl.Official property*), [4](#page-7-2) first\_name (*nhl.Player property*), [5](#page-8-3) first\_year (*nhl.Team attribute*), [6](#page-9-2) Franchise (*class in nhl*), [3](#page-6-5) franchise (*nhl.Team attribute*), [6](#page-9-2) franchise() (*in module nhl.statsapi*), [7](#page-10-4) franchises() (*in module nhl.statsapi*), [7](#page-10-4) full\_name (*nhl.Team property*), [6](#page-9-2)

# G

game\_id (*nhl.Shift attribute*), [5](#page-8-3) GameTime (*class in nhl*), [3](#page-6-5)

# H

height (*nhl.Player attribute*), [5](#page-8-3) height\_ft\_in (*nhl.Player property*), [5](#page-8-3)

### I

id (*nhl.Conference attribute*), [3](#page-6-5) id (*nhl.Division attribute*), [3](#page-6-5) id (*nhl.Franchise attribute*), [3](#page-6-5) id (*nhl.Official attribute*), [4](#page-7-2) id (*nhl.Player attribute*), [5](#page-8-3) id (*nhl.Team attribute*), [6](#page-9-2) id (*nhl.Venue attribute*), [6](#page-9-2)

### L

last\_name (*nhl.Official property*), [4](#page-7-2) last\_name (*nhl.Player property*), [5](#page-8-3) length (*nhl.Shift attribute*), [5](#page-8-3) Location (*class in nhl*), [4](#page-7-2) location (*nhl.Team attribute*), [6](#page-9-2)

### M

min\_sec (*nhl.GameTime property*), [4](#page-7-2) module  $nh1, 3$  $nh1, 3$ nhl.statsapi, [7](#page-10-4)

### N

name (*nhl.Conference attribute*), [3](#page-6-5) name (*nhl.Division attribute*), [3](#page-6-5) name (*nhl.Franchise attribute*), [3](#page-6-5) name (*nhl.Official attribute*), [4](#page-7-2) name (*nhl.Player attribute*), [5](#page-8-3) name (*nhl.Team attribute*), [6](#page-9-2) name (*nhl.Venue attribute*), [6](#page-9-2) name\_short (*nhl.Conference attribute*), [3](#page-6-5) name\_short (*nhl.Division attribute*), [3](#page-6-5) nhl module, [3](#page-6-5) nhl.statsapi module, [7](#page-10-4) number (*nhl.Player attribute*), [5](#page-8-3)

# O

off (*nhl.Shift attribute*), [5](#page-8-3) Official (*class in nhl*), [4](#page-7-2) on (*nhl.Shift attribute*), [6](#page-9-2)

# P

period (*nhl.GameTime attribute*), [4](#page-7-2) period\_min\_sec (*nhl.GameTime property*), [4](#page-7-2) period\_sec (*nhl.GameTime attribute*), [4](#page-7-2) period\_str (*nhl.GameTime property*), [4](#page-7-2) Player (*class in nhl*), [5](#page-8-3) player() (*in module nhl.statsapi*), [8](#page-11-4) player\_id (*nhl.Shift attribute*), [6](#page-9-2) players() (*in module nhl.statsapi*), [8](#page-11-4) position (*nhl.Player attribute*), [5](#page-8-3)

# S

sec (*nhl.GameTime property*), [4](#page-7-2) Shift (*class in nhl*), [5](#page-8-3) shift\_id (*nhl.Shift attribute*), [6](#page-9-2) shifts() (*in module nhl.statsapi*), [8](#page-11-4) shoots\_catches (*nhl.Player attribute*), [5](#page-8-3)

# T

Team (*class in nhl*), [6](#page-9-2) team() (*in module nhl.statsapi*), [8](#page-11-4) teams() (*in module nhl.statsapi*), [8](#page-11-4)

### V

Venue (*class in nhl*), [6](#page-9-2) venue() (*in module nhl.statsapi*), [8](#page-11-4) venues() (*in module nhl.statsapi*), [9](#page-12-1)

# W

weight (*nhl.Player attribute*), [5](#page-8-3)

# X

x (*nhl.Location attribute*), [4](#page-7-2)

### Y

y (*nhl.Location attribute*), [4](#page-7-2)